# Package 'scfetch'

November 21, 2023

<span id="page-0-0"></span>Type Package

Title Access and Format Single-Cell RNA-Seq Datasets from Public Resources

Version 0.5.0

Maintainer Yabing Song <songyb0519@gmail.com>

Description The goal of 'scfetch' is to access and format single-cell RNAseq datasets. It can be used to download single-cell RNA-seq datasets from widely used public resources, including GEO <[https:](https://www.ncbi.nlm.nih.gov/geo/) [//www.ncbi.nlm.nih.gov/geo/](https://www.ncbi.nlm.nih.gov/geo/)>, Zenodo <<https://zenodo.org/>>, CELLxGENE <<https://cellxgene.cziscience.com/>>, Human Cell Atlas <[https:](https://www.humancellatlas.org/) [//www.humancellatlas.org/](https://www.humancellatlas.org/)>, PanglaoDB <<https://panglaodb.se/index.html>> and UCSC Cell Browser <[https://cells.ucsc.](https://cells.ucsc.edu/) [edu/](https://cells.ucsc.edu/)>. And, it can also be used to perform object conversion between SeuratObject <[https:](https://satijalab.org/seurat/) [//satijalab.org/seurat/](https://satijalab.org/seurat/)>, loom <<http://loompy.org/>>, h5ad <[https:](https://scanpy.readthedocs.io/en/stable/) [//scanpy.readthedocs.io/en/stable/](https://scanpy.readthedocs.io/en/stable/)>, SingleCellExperiment <[https:](https://bioconductor.org/packages/release/bioc/html/scran.html) [//bioconductor.org/packages/release/bioc/html/scran.html](https://bioconductor.org/packages/release/bioc/html/scran.html)>, CellDataSet <[http:](http://cole-trapnell-lab.github.io/monocle-release/) [//cole-trapnell-lab.github.io/monocle-release/](http://cole-trapnell-lab.github.io/monocle-release/)> and cell\_data\_set <[https:](https://cole-trapnell-lab.github.io/monocle3/) [//cole-trapnell-lab.github.io/monocle3/](https://cole-trapnell-lab.github.io/monocle3/)>.

License GPL  $(>= 3)$ 

Encoding UTF-8

LazyData true

RoxygenNote 7.2.3

#### biocViews

Imports Biobase, curl, data.table, dplyr, GEOquery, jsonlite, magrittr, Matrix, openxlsx, parallel, pbapply, purrr, rPanglaoDB, reticulate, Seurat, tibble, tools, utils, SingleCellExperiment, SummarizedExperiment, scater, LoomExperiment, httr, rlang, tidyr, methods

Suggests knitr, rmarkdown, scRNAseq, BiocStyle, htmltools, sceasy, SeuratDisk, SeuratWrappers, zellkonverter, GEOfastq

VignetteBuilder knitr

Additional\_repositories <https://showteeth.github.io/drat/>

URL <https://github.com/showteeth/scfetch>

BugReports <https://github.com/showteeth/scfetch/issues>

**Depends**  $R (= 2.10)$ 

NeedsCompilation no

Author Yabing Song [aut, cre]

Repository CRAN

Date/Publication 2023-11-21 18:20:05 UTC

## R topics documented:

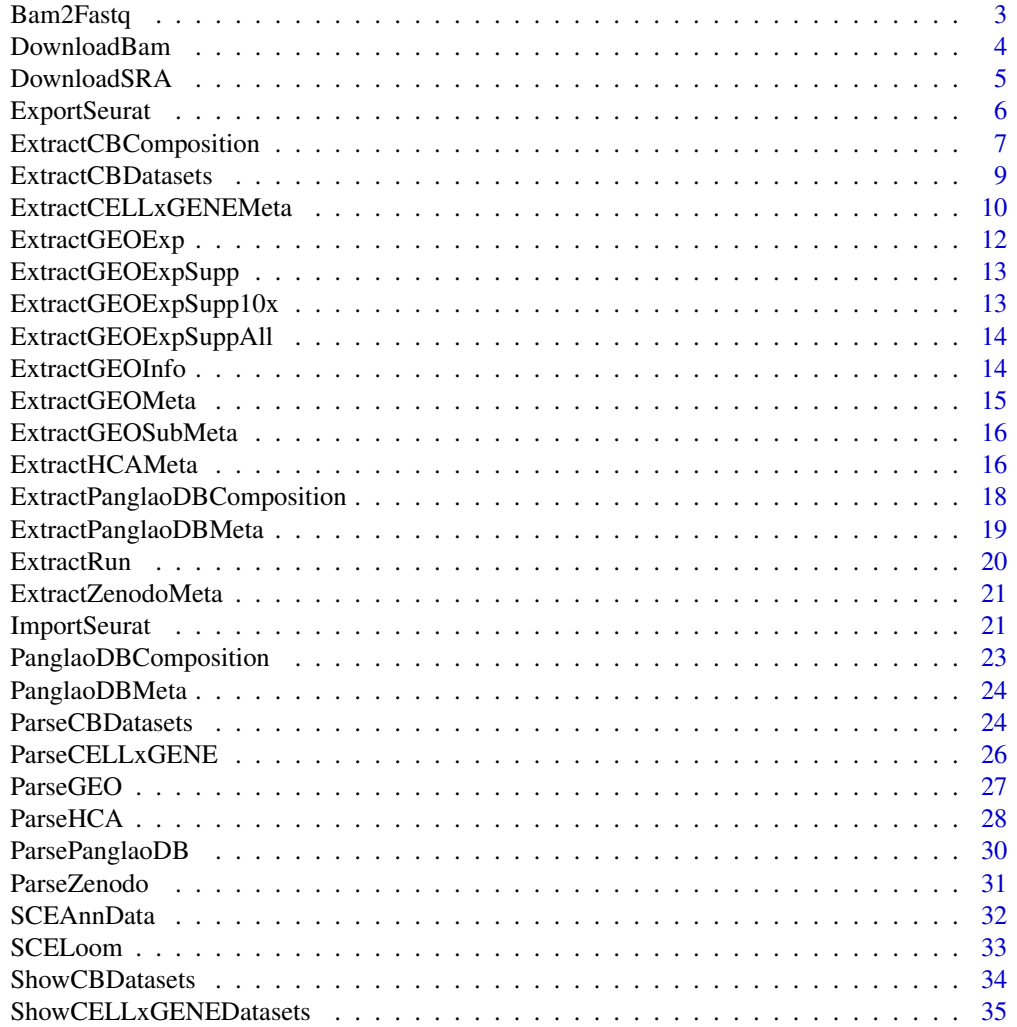

## <span id="page-2-0"></span>Bam2Fastq 3

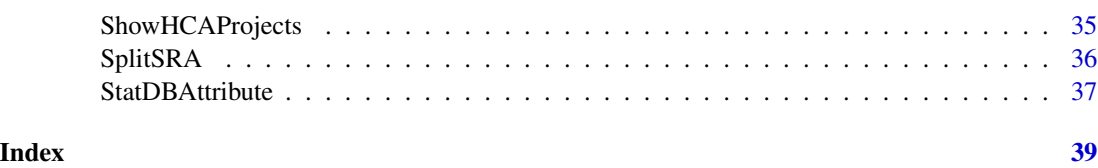

Bam2Fastq *Convert bam files to fastq files.*

## Description

Convert bam files to fastq files.

## Usage

```
Bam2Fastq(
 bam.folder = NULL,
 bam.path = NULL,bam.type = c("10x", "other"),pair.end = NULL,
 bamtofastq.path = NULL,
 bamtofastq.paras = "--nthreads 4",
 sort.name = FALSE,
 sort.thread = 4)
```
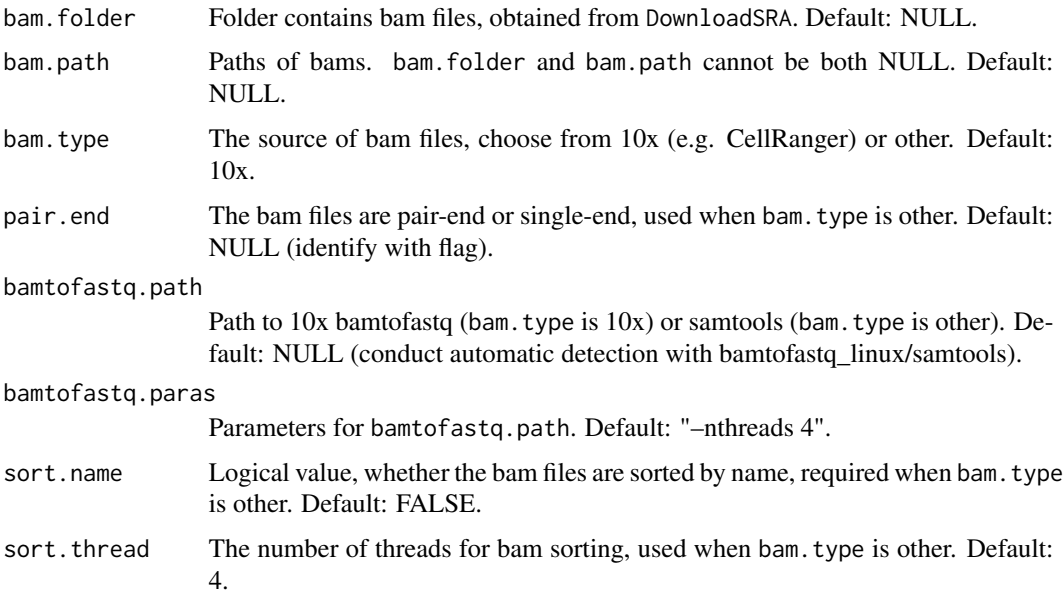

## <span id="page-3-0"></span>Value

NULL or paths of failed bams.

#### Examples

```
## Not run:
# need users to provide prefetch.path and bamtofastq.path
GSE138266.runs <- ExtractRun(acce = "GSE138266", platform = "GPL18573")
GSE138266.down <- DownloadBam(
 gsm.df = GSE138266.runs, prefetch.path = "/path/to/prefetch",
  out.folder = "/path/to/output"
)
GSE138266.convert <- Bam2Fastq(
  bam.folder = "/path/to/output",
  bamtofastq.path = "/path/to/bamtofastq_linux or samtools",
  bamtofastq.paras = "--nthreads 4"
)
## End(Not run)
```
DownloadBam *Download bam.*

## Description

Download bam.

## Usage

```
DownloadBam(
 gsm.df,
 bam.type = c("10x", "other"),prefetch.path = NULL,
  samdump.path = NULL,
 out.folder = NULL,
 prefetch.paras = " - X 100G".samdump.paras = "\lambda
```
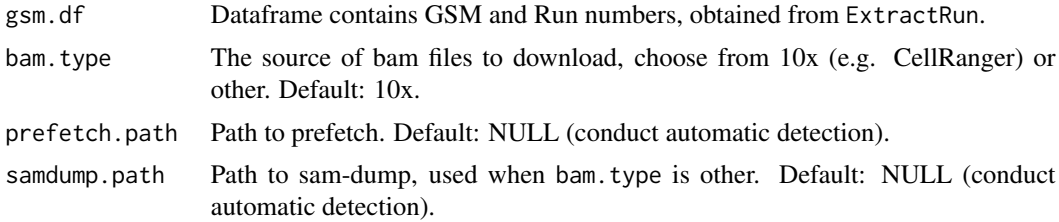

## <span id="page-4-0"></span>DownloadSRA 5

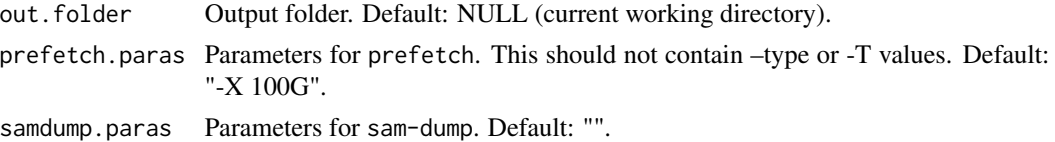

#### Value

Dataframe contains failed runs or NULL.

## Examples

```
## Not run:
# need users to provide prefetch.path
GSE138266.runs <- ExtractRun(acce = "GSE138266", platform = "GPL18573")
GSE138266.down <- DownloadBam(
  gsm.df = GSE138266.runs, bam.type = "10x",
  prefetch.path = "/path/to/prefetch",
  out.folder = "/path/to/output"
\mathcal{L}## End(Not run)
```
DownloadSRA *Download SRA.*

## Description

Download SRA.

## Usage

```
DownloadSRA(
 gsm.df,
 prefetch.path = NULL,
 out.folder = NULL,
 prefetch.paras = "-X 100G"
)
```
#### Arguments

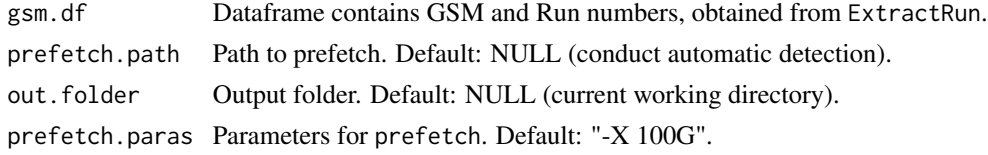

#### Value

Dataframe contains failed runs or NULL.

## Examples

```
## Not run:
# need users to provide the prefetch.path and out.folder
GSE186003.runs <- ExtractRun(acce = "GSE186003", platform = "GPL24247")
GSE186003.down <- DownloadSRA(
  gsm.df = GSE186003.runs, prefetch.path = "/path/to/prefetch",
  out.folder = "/path/to/output"
)
## End(Not run)
```
ExportSeurat *Export SeuratObject to Other Formats.*

## Description

Export SeuratObject to Other Formats.

#### Usage

```
ExportSeurat(
  seu.obj,
  assay = NULL,reduction = NULL,
  to = c("SCE", "AnnData", "CellDataSet", "cell_data_set", "loom"),
  anndata.file = NULL,
  loom.file = NULL,
  conda.path = NULL,
  ...
)
```
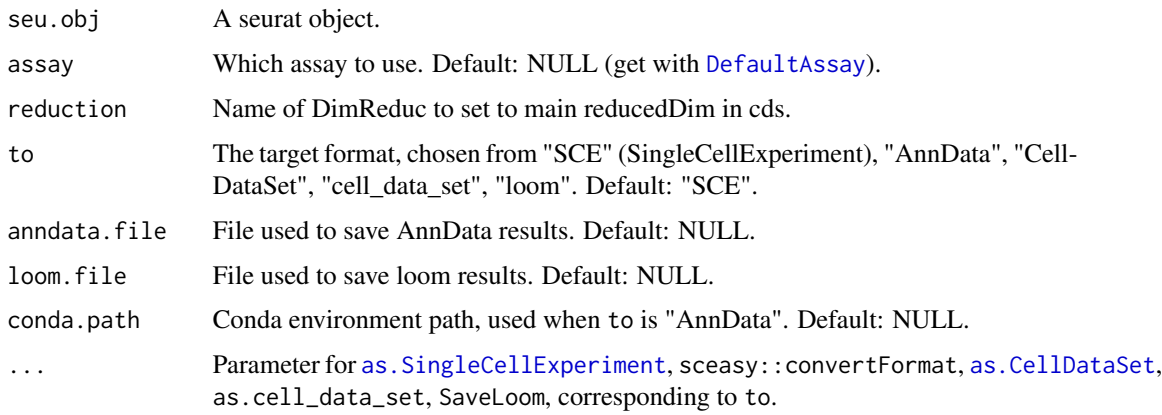

<span id="page-5-0"></span>

#### <span id="page-6-0"></span>Value

Object corresponding to to.

#### Examples

```
## Not run:
library(Seurat)
# export to SingleCellExperiment
sce.obj <- ExportSeurat(seu.obj = pbmc_small, assay = "RNA", to = "SCE")
# export to CellDataSet
cds.obj <- ExportSeurat(seu.obj = pbmc_small, assay = "RNA", reduction = "tsne", to = "CellDataSet")
# export to cell_data_set
cds3.obj <- ExportSeurat(seu.obj = pbmc_small, assay = "RNA", to = "cell_data_set")
# export to AnnData, need users to provide the conda path and the output file
ExportSeurat(
  seu.obj = pbmc_small, assay = "RNA", to = "AnnData", conda.path = "/path/to/anaconda3",
  anndata.file = "/path/to/pbmc_small.h5ad"
)
# export to loom, need users to provide the output file
ExportSeurat(
  seu.obj = pbmc_small, assay = "RNA", to = "loom",
  loom.file = "/path/to/pbmc_small.loom"
)
## End(Not run)
```
ExtractCBComposition *Extract Cell Type Composition of UCSC Cell Browser Datasets.*

#### Description

Extract Cell Type Composition of UCSC Cell Browser Datasets.

#### Usage

```
ExtractCBComposition(
  json.folder = NULL,
  sample.df = NULL,
  all.samples.df = NULL,
  collection = NULL,
  sub.collection = NULL,
  organ = NULL,
  disease = NULL,
  organism = NULL,
  project = NULL,fuzzy match = TRUE,cell.num = NULL
)
```
## Arguments

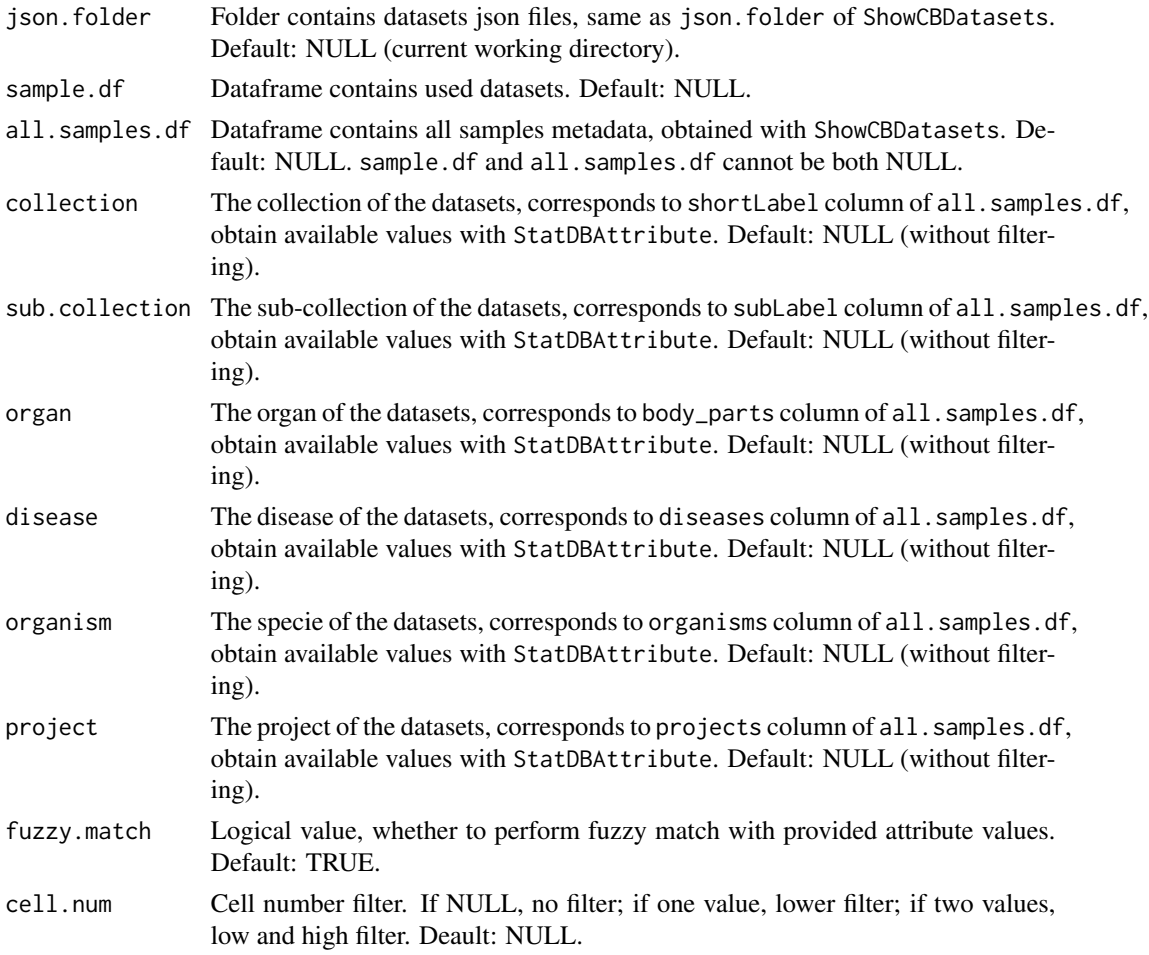

## Value

Dataframe contains sample information and cell type composition.

```
## Not run:
# lazy mode, load datasets json files locally, need users to provide json folder
ucsc.cb.samples <- ShowCBDatasets(lazy = TRUE, json.folder = NULL, update = FALSE)
# cell number is between 1000 and 2000
hbb.sample.df <- ExtractCBDatasets(
  all.samples.df = ucsc.cb.samples, organ = c("brain", "blood"),
  organism = "Human (H. sapiens)", cell.num = c(1000, 2000)
)
hbb.sample.ct <- ExtractCBComposition(json.folder = NULL, sample.df = hbb.sample.df)
## End(Not run)
```
<span id="page-8-0"></span>ExtractCBDatasets *Extract UCSC Cell Browser Datasets with Attributes.*

## Description

Extract UCSC Cell Browser Datasets with Attributes.

## Usage

```
ExtractCBDatasets(
 all.samples.df,
 collection = NULL,
  sub.collection = NULL,
 organ = NULL,
  disease = NULL,
 organism = NULL,
 project = NULL,
  fuzzy.match = TRUE,
  cell.num = NULL
)
```
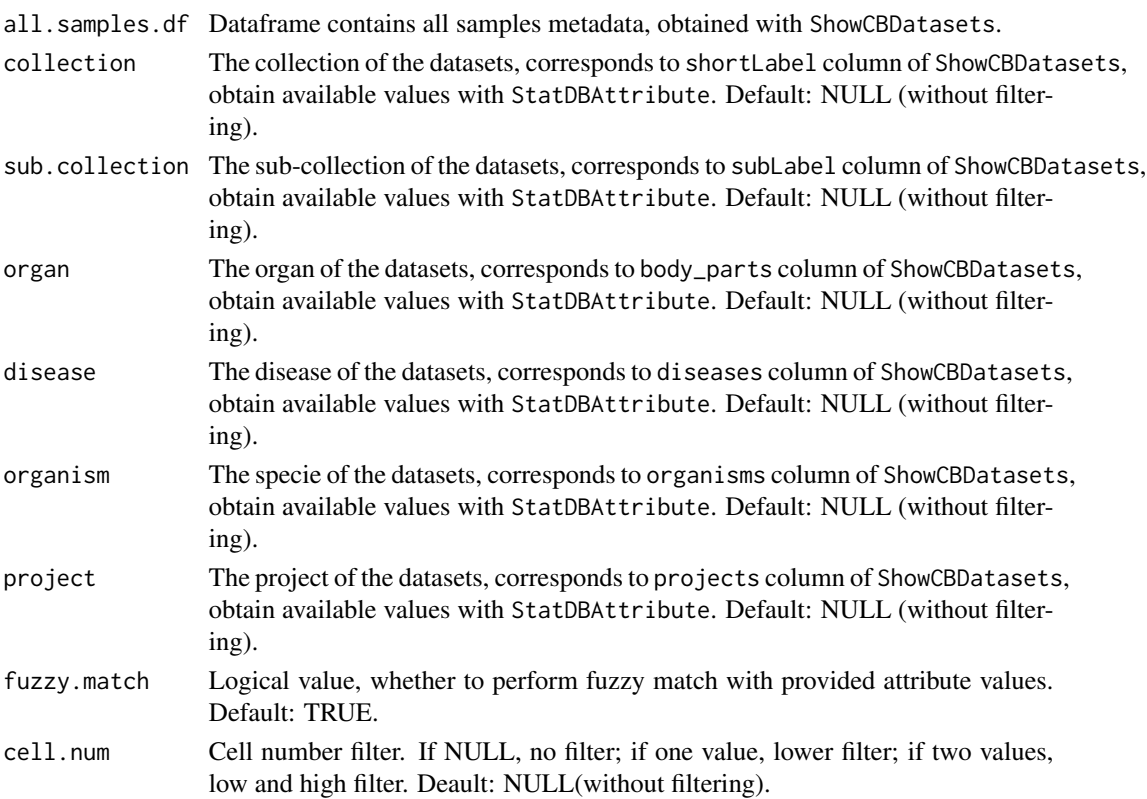

#### Value

Dataframe contains filtered datasets.

#### Examples

```
## Not run:
# lazy mode, load datasets json files locally, need users to provide json folder
ucsc.cb.samples <- ShowCBDatasets(lazy = TRUE, json.folder = NULL, update = FALSE)
# cell number is between 1000 and 2000
hbb.sample.df <- ExtractCBDatasets(
  all.samples.df = ucsc.cb.samples, organ = c("brain", "blood"),
  organism = "Human (H. sapiens)", cell.num = c(1000, 2000)
\mathcal{L}## End(Not run)
```
ExtractCELLxGENEMeta *Extract Metadata of CELLxGENE Datasets with Attributes.*

#### Description

Extract Metadata of CELLxGENE Datasets with Attributes.

#### Usage

```
ExtractCELLxGENEMeta(
  all.samples.df,
  organism = NULL,
  ethnicity = NULL,
  sex = NULL,tissue = NULL,
  disease = NULL,
  assay = NULL,suspension.type = NULL,
  cell.type = NULL,
  cell.num = NULL
\lambda
```
#### Arguments

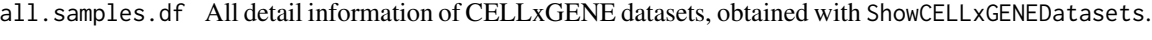

organism The organism of the datasets, choose from "Homo sapiens", "Mus musculus", "Callithrix jacchus", "Macaca mulatta", "Sus scrofa domesticus", one or multiple values. Default: NULL (All).

<span id="page-9-0"></span>

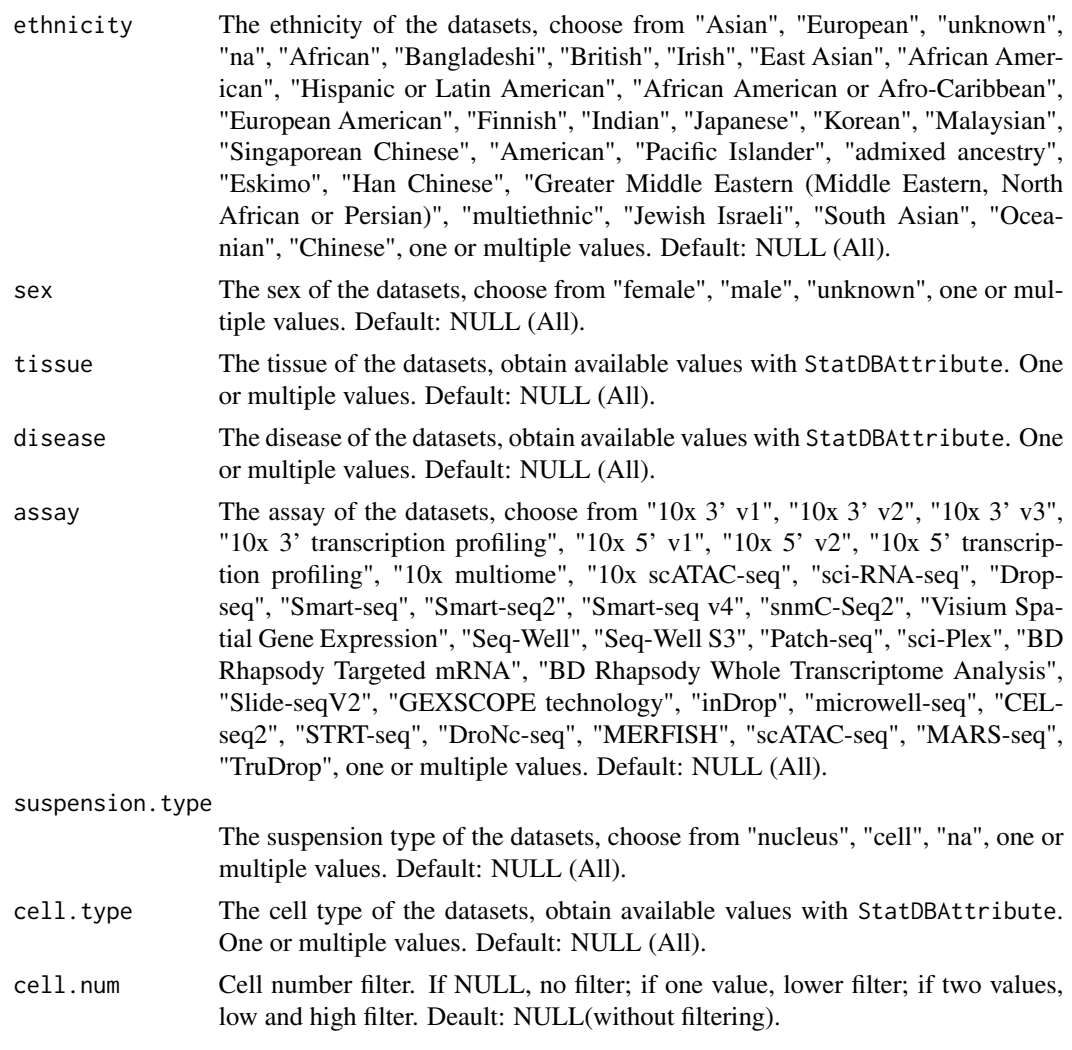

## Value

Dataframe contains filtered datasets.

#### References

https://gist.github.com/ivirshup/f1a1603db69de3888eacb4bdb6a9317a

```
# all available datasets
all.cellxgene.datasets <- ShowCELLxGENEDatasets()
# human 10x v2 and v3 datasets
human.10x.cellxgene.meta <- ExtractCELLxGENEMeta(
  all.samples.df = all.cellxgene.datasets,
  assay = c("10x 3' v2", "10x 3' v3"),
```

```
organism = "Homo sapiens"
)
```
ExtractGEOExp *Extract Raw Count Matrix or Fortmat Supplementary Files to 10x.*

## Description

Extract Raw Count Matrix or Fortmat Supplementary Files to 10x.

#### Usage

```
ExtractGEOExp(
 pf.obj,
 acce,
  supp.idx = 1,
  down.supp = FALSE,
  timeout = 3600,
  supp.type = c("count", "10x"),
 out.folder = NULL,
 gene2feature = TRUE
)
```
## Arguments

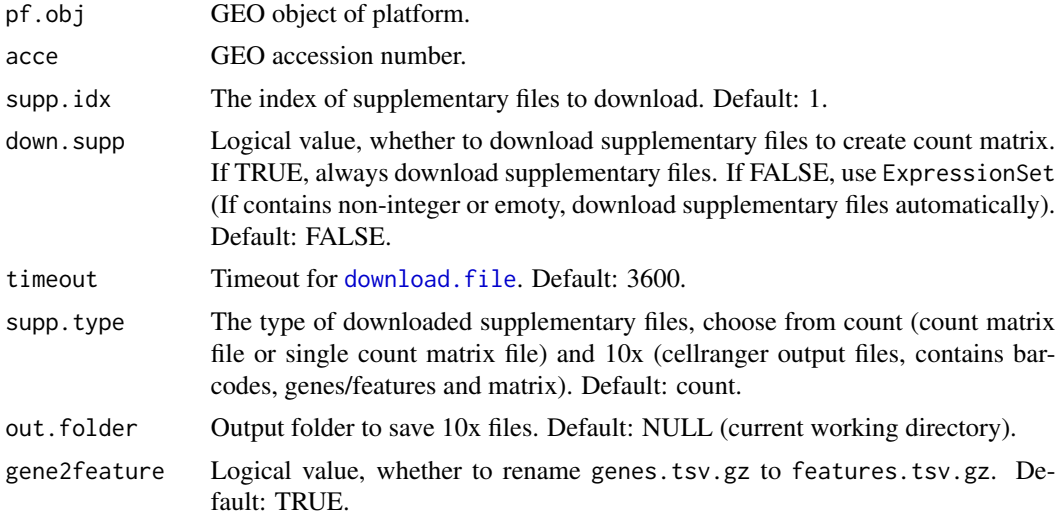

## Value

Count matrix (supp.type is count) or NULL (supp.type is 10x).

<span id="page-11-0"></span>

<span id="page-12-0"></span>ExtractGEOExpSupp *Extract Raw Count Matrix from Supplementary Files.*

## Description

Extract Raw Count Matrix from Supplementary Files.

## Usage

```
ExtractGEOExpSupp(acce, timeout = 3600, supp.idx = 1)
```
#### Arguments

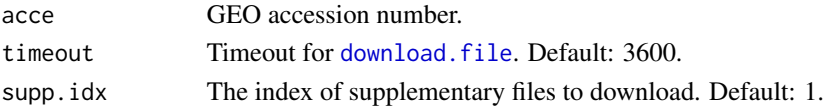

## Value

A dataframe.

ExtractGEOExpSupp10x *Fortmat Supplementary Files to 10x.*

## Description

Fortmat Supplementary Files to 10x.

## Usage

```
ExtractGEOExpSupp10x(
  acce,
  supp.idx = 1,
  timeout = 3600,
 out.folder = NULL,
  gene2feature = TRUE
)
```
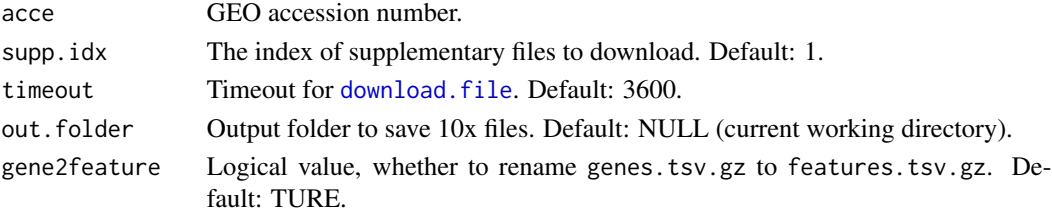

<span id="page-13-0"></span>ExtractGEOExpSuppAll *Extract Raw Count Matrix from Supplementary Files or Fortmat Supplementary Files to 10x.*

## Description

Extract Raw Count Matrix from Supplementary Files or Fortmat Supplementary Files to 10x.

#### Usage

```
ExtractGEOExpSuppAll(
  acce,
  supp.idx = 1,
  timeout = 3600,
  supp.type = c("count", "10x"),
 out.folder = NULL,
  gene2feature = TRUE
)
```
## Arguments

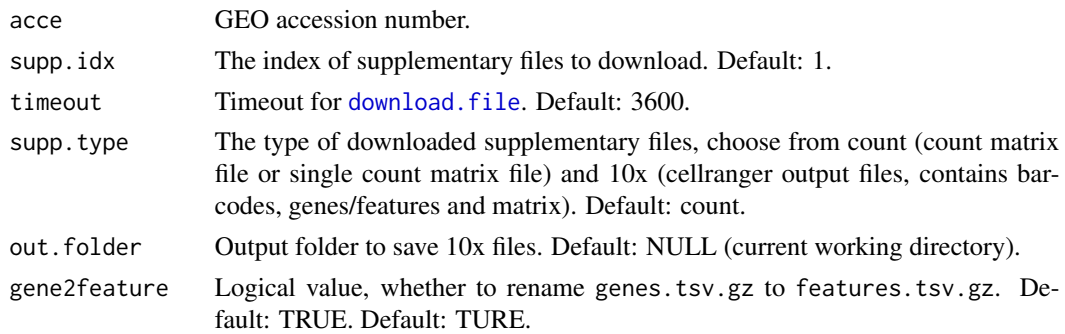

## Value

Count matrix (supp.type is count) or NULL (supp.type is 10x).

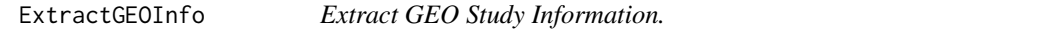

## Description

Extract GEO Study Information.

## Usage

ExtractGEOInfo(pf.obj, sample.wise = FALSE)

## <span id="page-14-0"></span>ExtractGEOMeta 15

#### Arguments

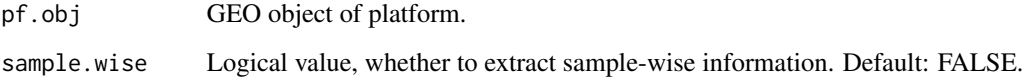

## Value

A dataframe.

ExtractGEOMeta *Extract Sample Metadata from GEO.*

## Description

Extract Sample Metadata from GEO.

#### Usage

```
ExtractGEOMeta(acce, platform = NULL, ...)
```
## Arguments

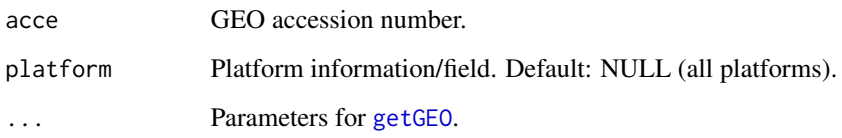

## Value

Dataframe contains all metadata of provided GEO accession number.

```
# users may need to set the size of the connection buffer
# Sys.setenv("VROOM_CONNECTION_SIZE" = 131072 * 60)
# extract metadata of specified platform
GSE200257.meta <- ExtractGEOMeta(acce = "GSE200257", platform = "GPL24676")
```
<span id="page-15-0"></span>ExtractGEOSubMeta *Extract Sample Metadata.*

#### Description

Extract Sample Metadata.

## Usage

```
ExtractGEOSubMeta(pf.obj)
```
#### Arguments

pf.obj GEO object of platform.

#### Value

A dataframe.

ExtractHCAMeta *Extract Metadata of Human Cell Atlas Projects with Attributes.*

#### Description

Extract Metadata of Human Cell Atlas Projects with Attributes.

#### Usage

```
ExtractHCAMeta(
  all.projects.df,
  organism = NULL,
  sex = NULL,organ = NULL,
  organ.part = NULL,
  disease = NULL,
  sample.type = NULL,
  preservation.method = NULL,
  protocol = NULL,
  suspension.type = NULL,
  cell.type = NULL,
  cell.num = NULL,
  sequencing.type = NULL
\mathcal{E}
```
## ExtractHCAMeta 17

## Arguments

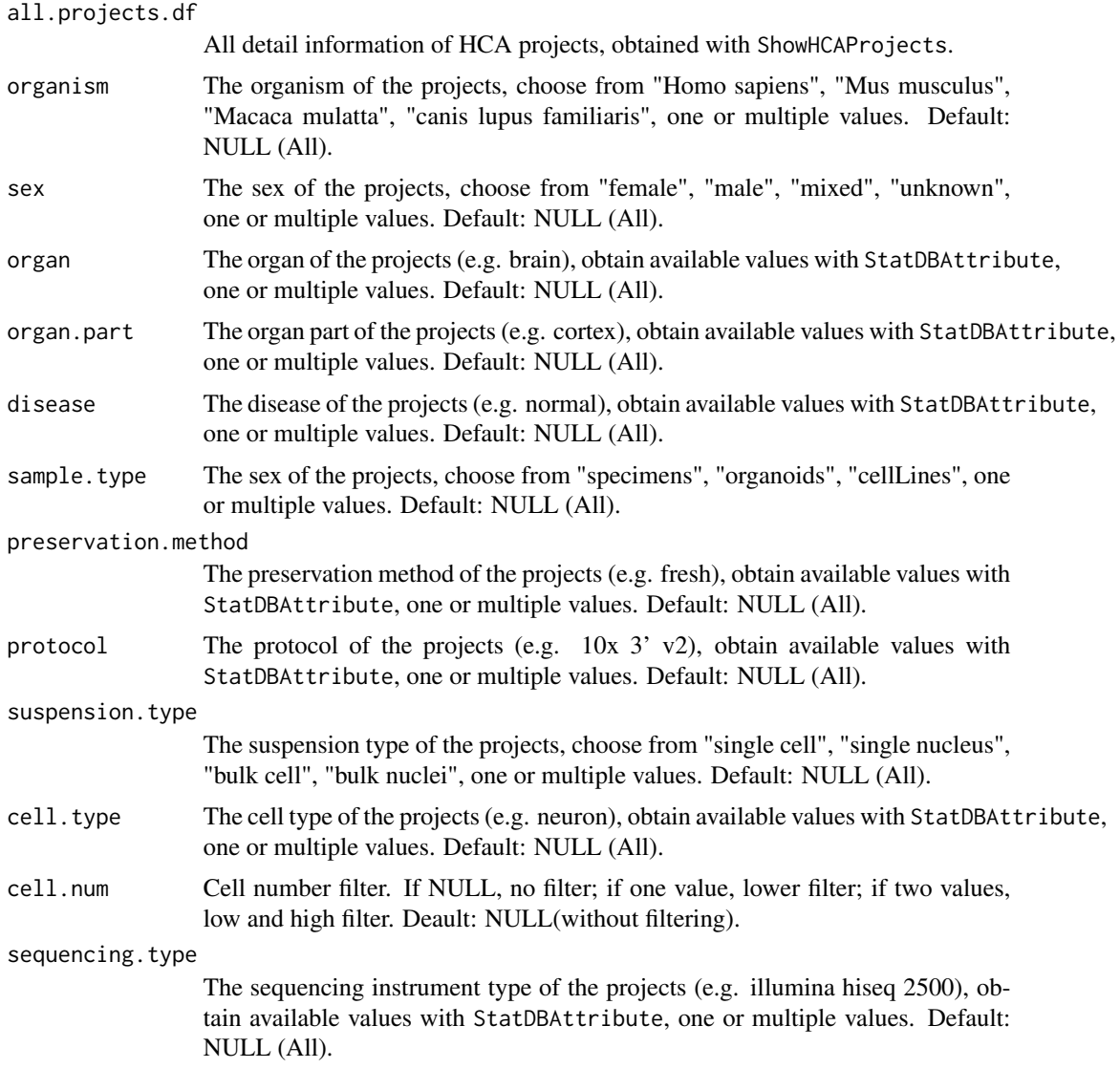

## Value

Dataframe contains filtered projects.

## References

https://bioconductor.org/packages/release/bioc/html/hca.html

## Examples

# all available projects

```
all.hca.projects <- ShowHCAProjects()
# all human projects
all.human.projects <- ExtractHCAMeta(all.projects.df = all.hca.projects, organism = "Homo sapiens")
# all human and 10x 3' v2
all.human.10x.projects <- ExtractHCAMeta(
 all.projects.df = all.hca.projects,
 organism = "Homo sapiens",
  protocol = c("10x 3' v2", "10x 3' v3")
\mathcal{L}
```
ExtractPanglaoDBComposition

*Extract Cell Type Composition of PanglaoDB Datasets.*

## Description

Extract Cell Type Composition of PanglaoDB Datasets.

#### Usage

```
ExtractPanglaoDBComposition(
 sra = NULL,srs = NULL,
 species = NULL,
 protocol = NULL,
 tissue = NULL,
 local.data = TRUE
)
```
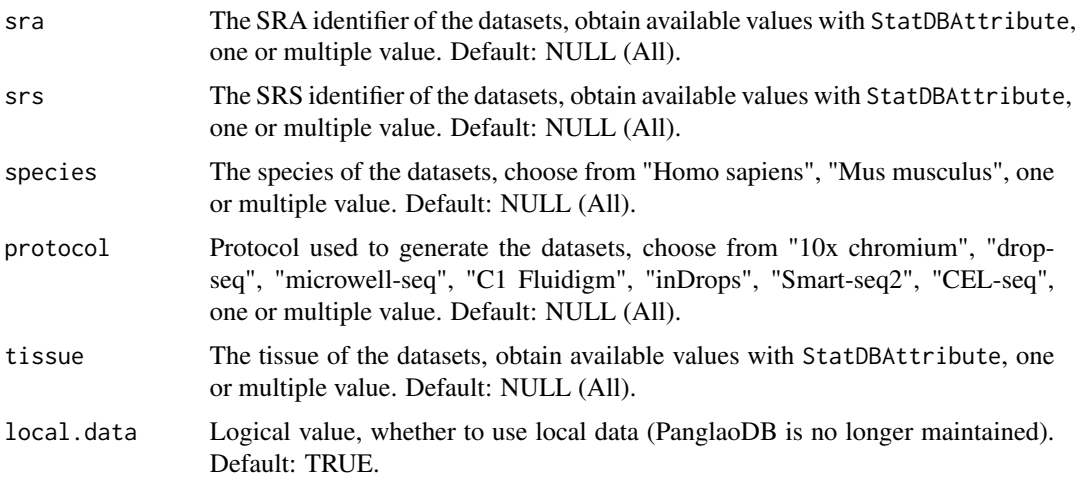

<span id="page-17-0"></span>

## <span id="page-18-0"></span>ExtractPanglaoDBMeta 19

## Value

Dataframe contains sample metadata, cluster, cell number and cell type information.

#### Examples

```
human.composition <- ExtractPanglaoDBComposition(
  species = "Homo sapiens",
  protocol = c("Smart-seq2", "10x chromium")
\overline{\phantom{a}}
```
ExtractPanglaoDBMeta *Extract Metadata of scRNA-seq Datasets in PanglaoDB.*

## Description

Extract Metadata of scRNA-seq Datasets in PanglaoDB.

#### Usage

```
ExtractPanglaoDBMeta(
  species = NULL,
 protocol = NULL,
  tissue = NULL,
  cell.num = NULL,
  show.cell.type = TRUE,
  local.data = TRUE
\lambda
```
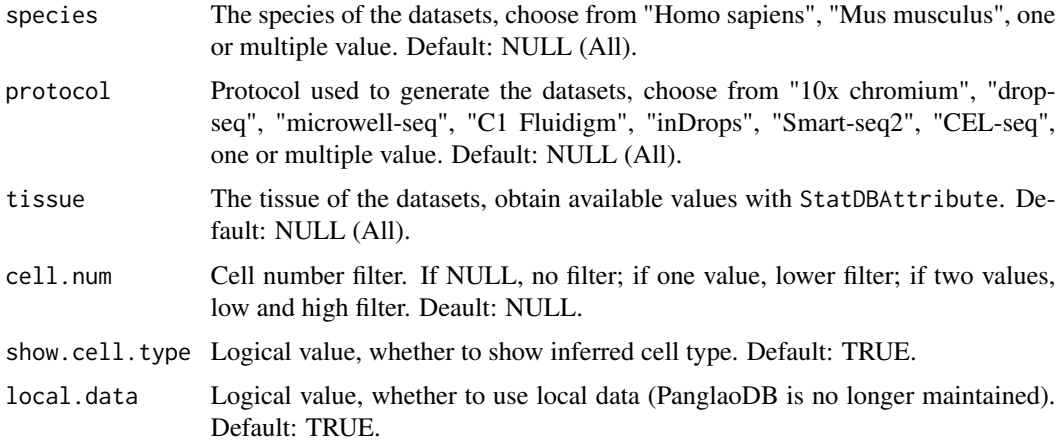

## Value

Dataframe contains SRA, SRS, Tissue, Protocol, Species, Cells, CellType (inferred).

#### Examples

```
human.meta <- ExtractPanglaoDBMeta(
  species = "Homo sapiens",
  protocol = c("Smart-seq2", "10x chromium"),
 cell.num = c(1000, 2000)
)
```

```
ExtractRun Extract Runs with GEO Accession Number or GSM Number.
```
#### Description

Extract Runs with GEO Accession Number or GSM Number.

#### Usage

```
ExtractRun(gsm = NULL, acce = NULL, platform = NULL, parallel = TRUE, \dots)
```
#### Arguments

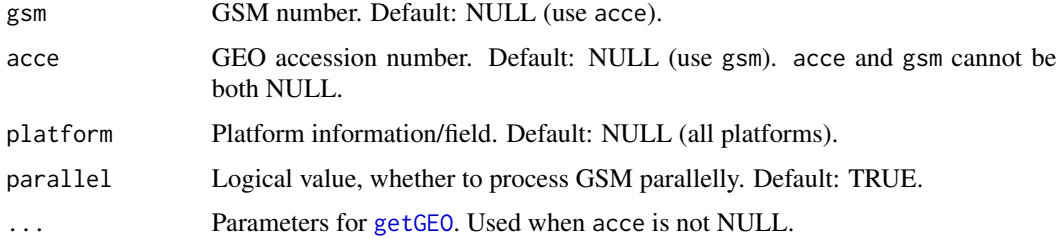

## Value

Dataframe contains GSM and Runs.

```
## Not run:
GSE186003.runs <- ExtractRun(acce = "GSE186003", platform = "GPL24247", parallel = FALSE)
## End(Not run)
```
<span id="page-19-0"></span>

<span id="page-20-0"></span>ExtractZenodoMeta *Prepare Dataframe with Zenodo DOIs.*

## Description

Prepare Dataframe with Zenodo DOIs.

#### Usage

```
ExtractZenodoMeta(doi, file.ext = c("rdata", "h5ad"))
```
#### Arguments

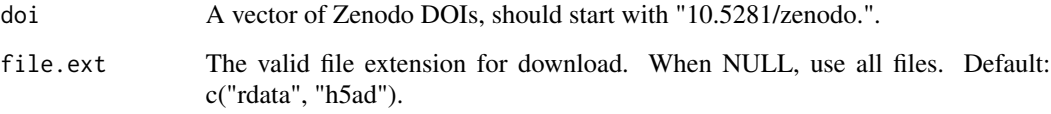

#### Value

Dataframe contains files with valid extension in given Zenodo DOI.

## Examples

```
zebrafish.df <- ExtractZenodoMeta(doi = "10.5281/zenodo.7243603")
ExtractZenodoMeta(doi = "10.5281/zenodo.48065") # Restricted Access
# vector of dois
multi.dois <- ExtractZenodoMeta(doi = c(
  "1111", "10.5281/zenodo.7243603",
  "10.5281/zenodo.7244441"
))
```
ImportSeurat *Convert Other Formats to SeuratObject.*

#### Description

Convert Other Formats to SeuratObject.

## Usage

```
ImportSeurat(
 obj = NULL,assay = "RNA",
  from = c("SCE", "AnnData", "CellDataSet", "cell_data_set", "loom"),
  count.assay = "counts",
  data.assay = "logcounts",
  slot = "counts",
  anndata.file = NULL,
 loom.file = NULL,
 conda.path = NULL,
  ...
)
```
## Arguments

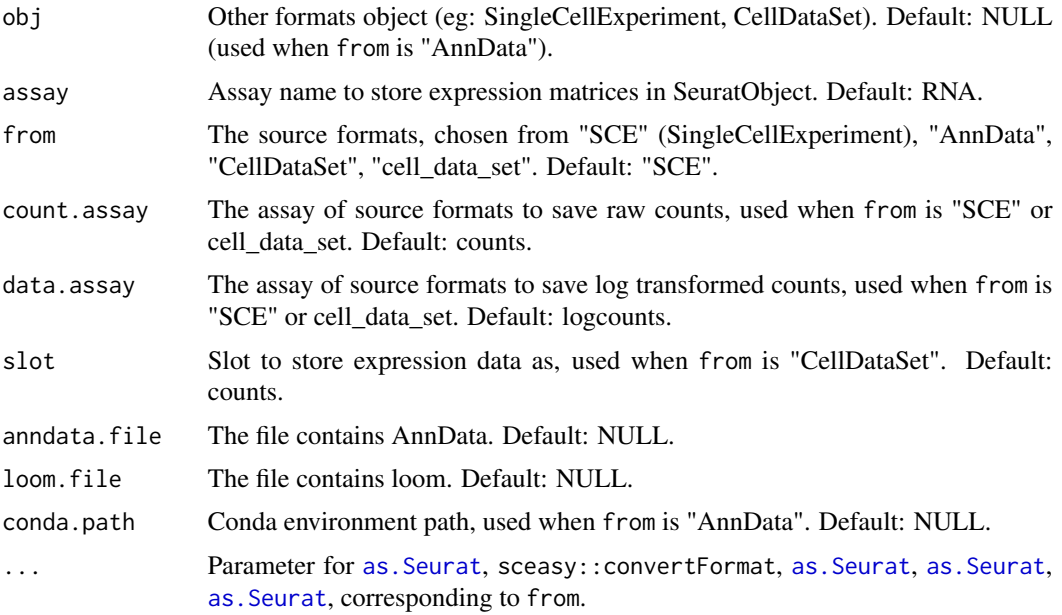

#### Value

A Seurat object.

```
## Not run:
# import data from SingleCellExperiment
seu.obj <- ImportSeurat(
 obj = sce.obj, from = "SCE", count.assay = "counts",
 data.assay = "logcounts", assay = "RNA"
\lambda# import data from CellDataSet
```
<span id="page-21-0"></span>

```
seu.obj <- ImportSeurat(obj = cds.obj, from = "CellDataSet", count.assay = "counts", assay = "RNA")
# import data from cell_data_set
seu.obj <- ImportSeurat(
 obj = sce.obj, from = "cell_data_set", count.assay = "counts",
 data.assay = "logcounts", assay = "RNA"
\lambda# import data from AnnData, need users to provide the file for conversion
seu.obj <- ImportSeurat(anndata.file = "path/to/h5ad", from = "AnnData", assay = "RNA")
# import data from loom, need users to provide the file for conversion
seu.obj <- ImportSeurat(loom.file = "path/to/loom", from = "loom")
## End(Not run)
```
PanglaoDBComposition *All Sample Composition of PanglaoDB Datasets*

#### Description

A dataset contains all sample composition of PanglaoDB datasets.

#### Usage

PanglaoDBComposition

#### Format

A data frame with 19,449 rows and 8 variables:

SRA The SRA identifier

SRS The SRS identifier

Tissue The tissue of the sample

Protocol The protocol used to generate this sample

Species The species of this sample

Cluster Seurat cluster

Cells Cluster cell number

Cell Type Predicted cluster cell types

<span id="page-23-0"></span>

#### Description

A dataset contains all sample metadata and cell types of PanglaoDB datasets.

#### Usage

PanglaoDBMeta

#### Format

A data frame with 1,368 rows and 7 variables:

SRA The SRA identifier SRS The SRS identifier Tissue The tissue of the sample Protocol The protocol used to generate this sample Species The species of this sample Cells Total cell number of this sample CellType Predicted cell types, separated by comma

ParseCBDatasets *Download UCSC Cell Browser Datasets.*

#### Description

Download UCSC Cell Browser Datasets.

#### Usage

```
ParseCBDatasets(
  sample.df = NULL,
  all.samples.df = NULL,
  collection = NULL,
  sub.collection = NULL,
  organ = NULL,
  disease = NULL,
  organism = NULL,
 project = NULL,
  fuzzy.math = TRUE,cell.num = NULL,
  timeout = 1000,
  merge = TRUE
)
```
#### ParseCBDatasets 25

#### Arguments

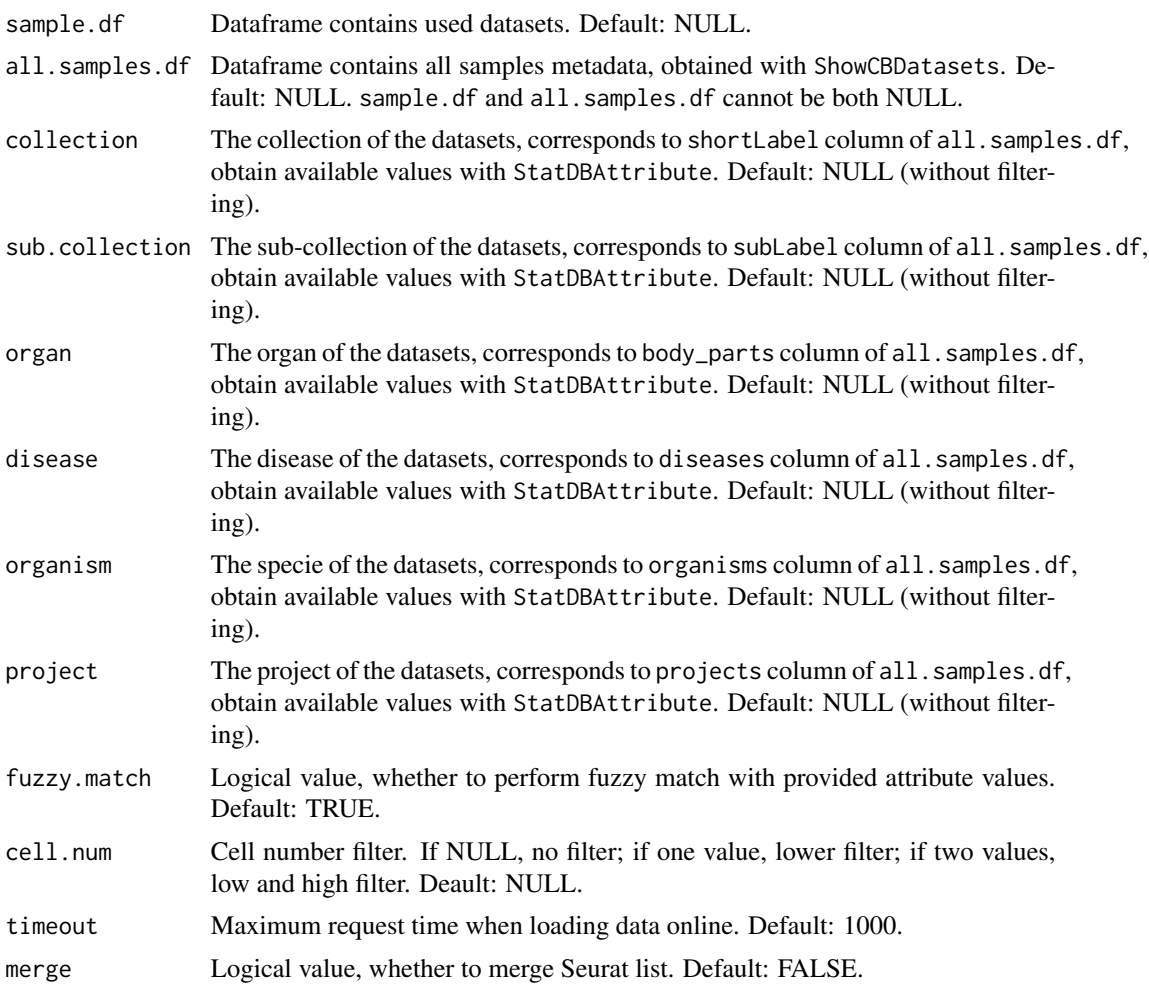

#### Value

Seurat object (if merge is TRUE) or list of Seurat objects (if merge is FALSE).

```
## Not run:
# lazy mode, load datasets json files locally, need users to provide json folder
ucsc.cb.samples <- ShowCBDatasets(lazy = TRUE, json.folder = NULL, update = FALSE)
# cell number is between 1000 and 2000
hbb.sample.df <- ExtractCBDatasets(
  all.samples.df = ucsc.cb.samples, organ = c("brain", "blood"),
 organism = "Human (H. sapiens)", cell.num = c(1000, 2000)
\lambdahbb.sample.seu <- ParseCBDatasets(sample.df = hbb.sample.df)
# test 10x and matrix load
complex.df \leq ucsc.cb.samples[c(1, 927, 379), ] # two 10x and one matrix
```

```
complex.seu.list <- ParseCBDatasets(sample.df = test.df, merge = F)
```
## End(Not run)

ParseCELLxGENE *Download CELLxGENE Datasets.*

## Description

Download CELLxGENE Datasets.

## Usage

```
ParseCELLxGENE(
  meta,
  file.ext = c("rds", "h5ad"),
  out.folder = NULL,
  timeout = 3600,
  quiet = FALSE,
  parallel = TRUE
)
```
## Arguments

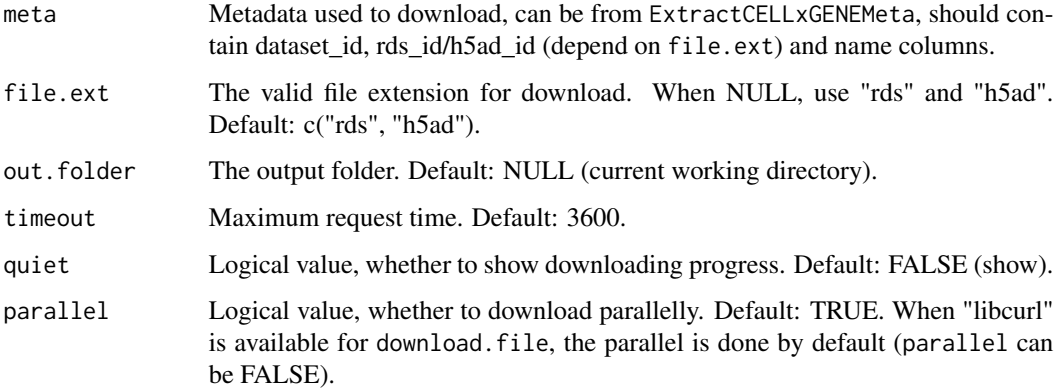

## Value

Dataframe contains failed datasets or NULL.

#### References

https://gist.github.com/ivirshup/f1a1603db69de3888eacb4bdb6a9317a

<span id="page-25-0"></span>

#### <span id="page-26-0"></span>ParseGEO 27

## Examples

```
## Not run:
# all available datasets
all.cellxgene.datasets <- ShowCELLxGENEDatasets()
# human 10x v2 and v3 datasets
human.10x.cellxgene.meta <- ExtractCELLxGENEMeta(
  all.samples.df = all.cellxgene.datasets,
  assay = c("10x 3' v2", "10x 3' v3"),
  organism = "Homo sapiens"
)
# download, need to provide the output folder
ParseCELLxGENE(meta = human.10x.cellxgene.meta, out.folder = "/path/to/output")
## End(Not run)
```
ParseGEO *Download Matrix from GEO and Load to Seurat.*

## Description

Download Matrix from GEO and Load to Seurat.

#### Usage

```
ParseGEO(
  acce,
  platform = NULL,
  down.supp = FALSE,
  supp.idx = 1,
  timeout = 3600,data.type = c("sc", "bulk"),supp.type = c("count", "10x"),out.folder = NULL,
  gene2feature = TRUE,
 merge = TRUE,
  ...
\mathcal{L}
```
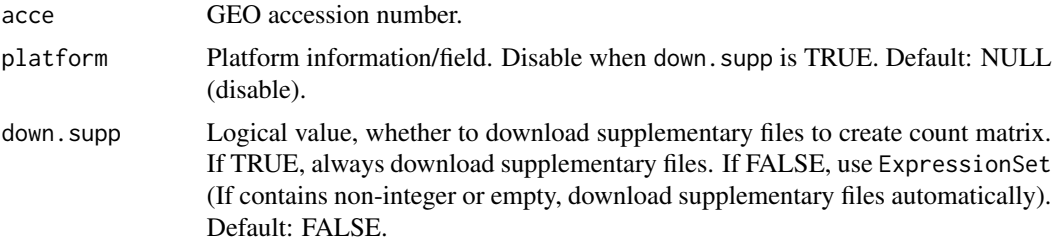

<span id="page-27-0"></span>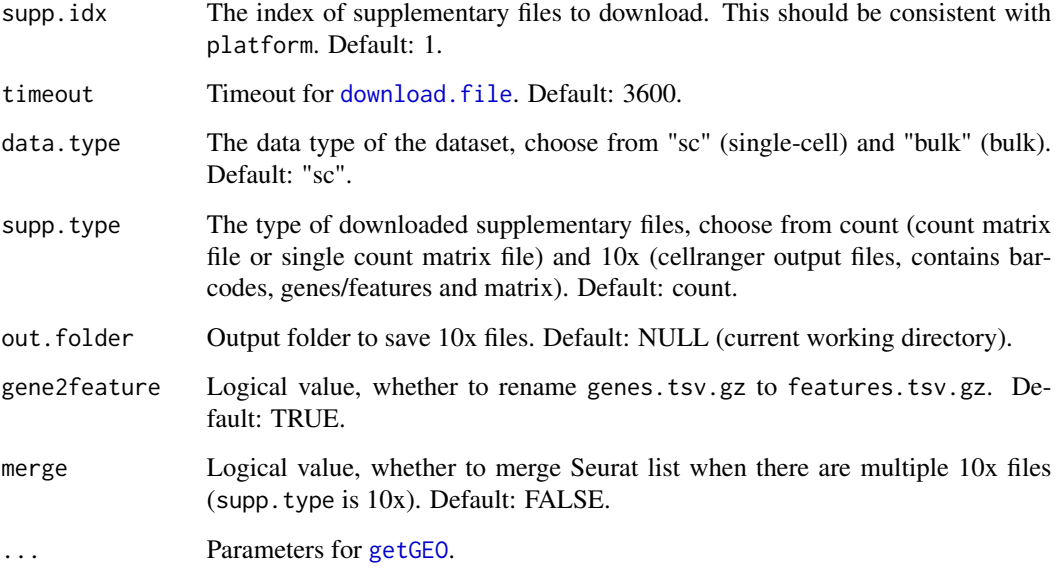

#### Value

If data.type is "sc", return Seurat object (if merge is TRUE) or Seurat object list (if merge is FALSE). If data.type is "bulk", return count matrix.

#### Examples

```
## Not run:
# the supp files are count matrix
GSE94820.seu <- ParseGEO(acce = "GSE94820", down.supp = TRUE, supp.idx = 1, supp.type = "count")
# the supp files are cellranger output files: barcodes, genes/features and matrix
# need users to provide the output folder
GSE200257.seu <- ParseGEO(
  \text{acce} = \text{"GSE200257"}, down.supp = TRUE, supp.idx = 1, supp.type = "10x",
  out.folder = "/path/to/output/folder"
)
```
## End(Not run)

ParseHCA *Download Human Cell Atlas Datasets.*

#### Description

Download Human Cell Atlas Datasets.

#### ParseHCA 29

## Usage

```
ParseHCA(
  meta,
  file.ext = c("rds", "rdata", "h5", "h5ad", "loom"),out.folder = NULL,
  timeout = 3600,quiet = FALSE,
  parallel = TRUE
\mathcal{E}
```
## Arguments

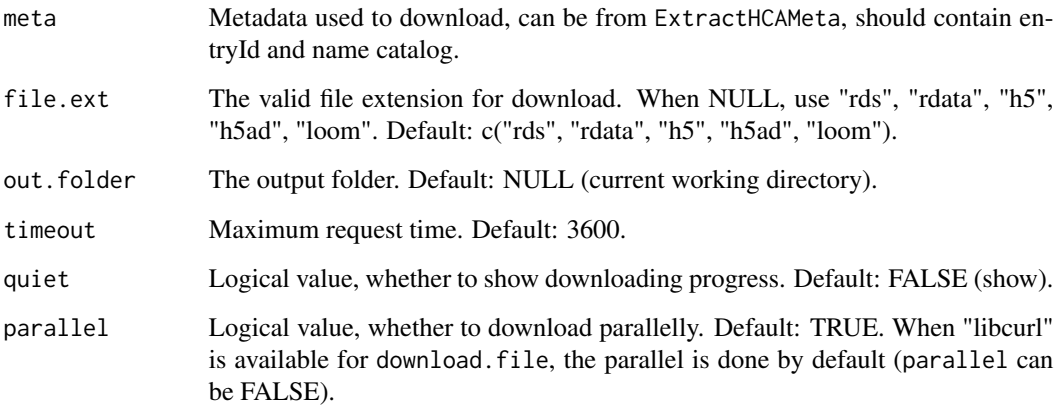

#### Value

Dataframe contains failed projects or NULL.

```
## Not run:
# all available projects
all.hca.projects <- ShowHCAProjects()
# all human and 10x 3' v2
all.human.10x.projects <- ExtractHCAMeta(
  all.projects.df = all.hca.projects,
 organism = "Homo sapiens",
 protocol = c("10x 3' v2", "10x 3' v3")
\lambda# download, need users to provide the output folder
ParseHCA(meta = all.human.10x.projects, out.folder = "/path/to/output")
## End(Not run)
```
<span id="page-29-0"></span>

## Description

Parse PanglaoDB Data.

## Usage

```
ParsePanglaoDB(
  meta,
 cell.type = "All",
  include.gene = NA,
 exclude.gene = NA,
 merge = FALSE
)
```
## Arguments

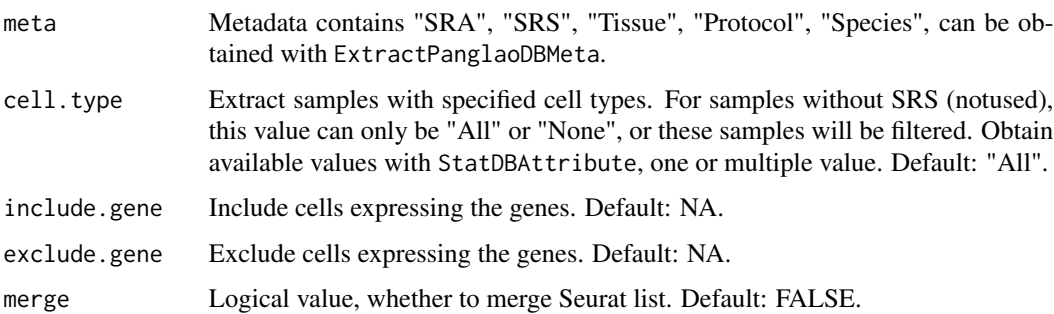

## Value

Seurat object (if merge is TRUE) or list of Seurat objects (if merge is FALSE).

```
## Not run:
hsa.meta <- ExtractPanglaoDBMeta(
  species = "Homo sapiens",
  protocol = c("Smart-seq2", "10x chromium"),
  show.cell.type = TRUE, cell.num = c(1000, 2000)\mathcal{L}hsa.seu <- ParsePanglaoDB(hsa.meta, merge = TRUE)
## End(Not run)
```
<span id="page-30-0"></span>

#### Description

Download Data with Zenodo DOI.

## Usage

```
ParseZenodo(
  doi = NULL,
  file.ext = c("rdata", "rds", "h5ad"),
  doi.df = NULL,out.folder = NULL,
  timeout = 1000,
  quiet = FALSE,
 parallel = TRUE
)
```
## Arguments

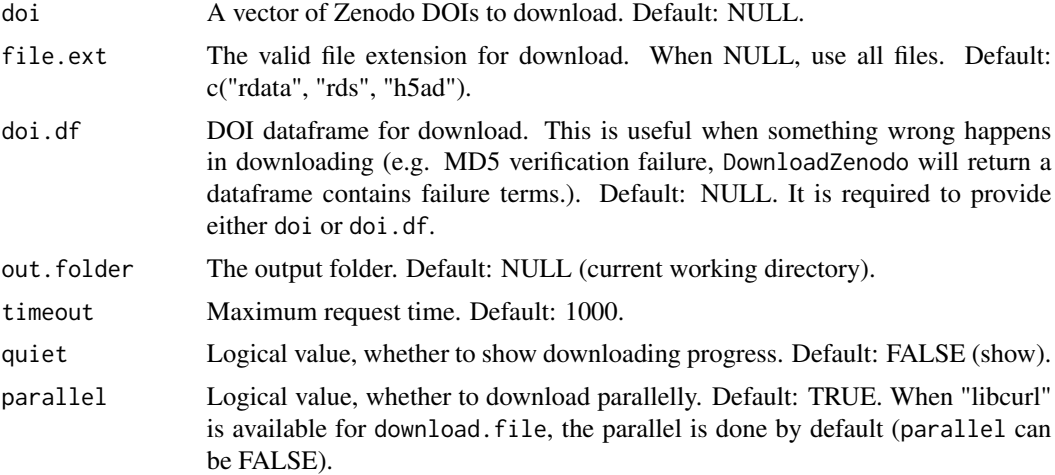

#### Value

When successful, NULL. When MD5 verification failure, a dataframe contains failure terms.

```
## Not run:
# need users to provide the output folder
multi.dois.parse <- ParseZenodo(
 doi = c(
    "1111", "10.5281/zenodo.7243603",
```

```
"10.5281/zenodo.7244441"
  ),
  file.ext = c("rdata", "rds"),
  out.folder = "/path/to/outfoder"
\mathcal{L}## End(Not run)
```
SCEAnnData *Data Format Conversion between SingleCellExperiment and Ann-Data.*

#### Description

Data Format Conversion between SingleCellExperiment and AnnData.

## Usage

```
SCEAnnData(
  from = c("SingleCellExperiment", "AnnData"),
  to = c("AnnData", "SingleCellExperiment"),
  sce = NULL,
  anndata.file = NULL,
  slot.name = "counts",
  ...
)
```
#### Arguments

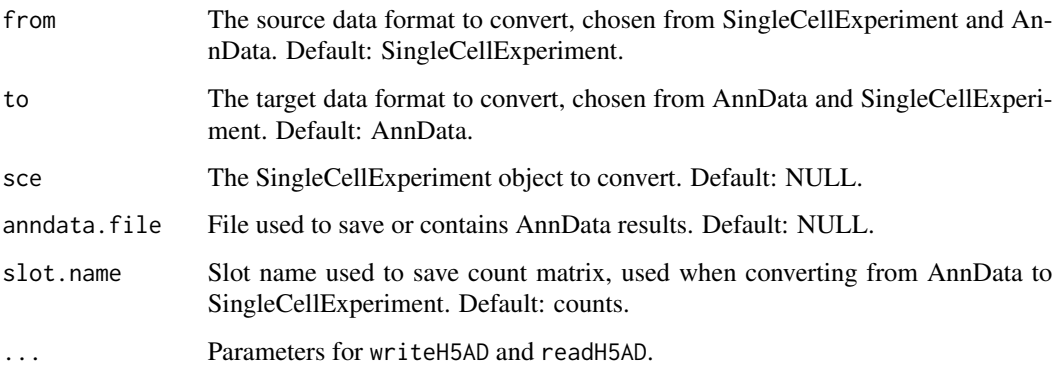

#### Value

NULL or SingleCellExperiment.

#### <span id="page-32-0"></span>SCELoom 33

## Examples

```
## Not run:
library(scRNAseq)
seger <- SegerstolpePancreasData()
SCEAnnData(from = "SingleCellExperiment", to = "AnnData", sce = seger, X_name = "counts")
# need users to provide the output file
sce <- SCEAnnData(
  from = "AnnData", to = "SingleCellExperiment",
  anndata.file = "path/to/seger.h5ad"
)
## End(Not run)
```
SCELoom *Data Format Conversion between SingleCellExperiment and loom.*

## Description

Data Format Conversion between SingleCellExperiment and loom.

#### Usage

```
SCELoom(
  from = c("SingleCellExperiment", "loom"),
  to = c("loom", "SingleCellExperiment"),
  sce = NULL,
  loom.file = NULL,
  ...
)
```
## Arguments

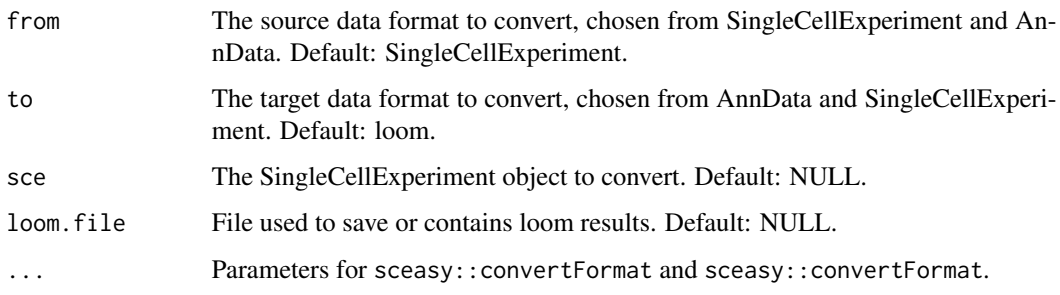

#### Value

NULL or SingleCellExperiment.

#### Examples

```
## Not run:
# convert from loom to SingleCellExperiment, need users to provide the loom file
sce.obj <- SCELoom(
  from = "loom", to = "SingleCellExperiment",
  loom.file = "path/to/loom"
)
# convert from SingleCellExperiment to loom, need users to provide the loom file
SCELoom(
  from = "SingleCellExperiment", to = "loom", sce = sce.obj,
  loom.file = "path/to/loom"
)
## End(Not run)
```
ShowCBDatasets *Show All Available Datasets in UCSC Cell Browser.*

#### Description

Show All Available Datasets in UCSC Cell Browser.

#### Usage

```
ShowCBDatasets(lazy = TRUE, json.folder = NULL, update = FALSE, quiet = FALSE)
```
## Arguments

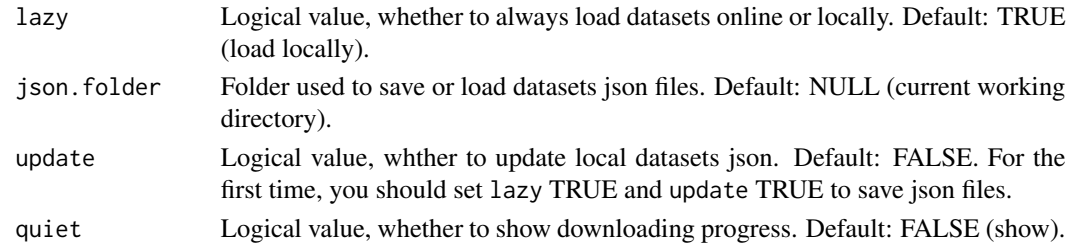

#### Value

Dataframe contains all available datasets.

#### Examples

```
## Not run:
# first time run (lazy mode), need users to provide json folder
ucsc.cb.samples <- ShowCBDatasets(lazy = TRUE, update = TRUE)
# second time run (lazy mode), need users to provide json folder
ucsc.cb.samples <- ShowCBDatasets(lazy = TRUE, update = FALSE)
```
## End(Not run)

<span id="page-33-0"></span>

<span id="page-34-0"></span>ShowCELLxGENEDatasets *Show All Available Datasets in CELLxGENE.*

#### Description

Show All Available Datasets in CELLxGENE.

#### Usage

```
ShowCELLxGENEDatasets()
```
#### Value

Dataframe contains all available datasets.

#### References

https://gist.github.com/ivirshup/f1a1603db69de3888eacb4bdb6a9317a

#### Examples

```
# all available datasets
all.cellxgene.datasets <- ShowCELLxGENEDatasets()
```
ShowHCAProjects *Show All Available Projects in Human Cell Atlas.*

#### Description

Show All Available Projects in Human Cell Atlas.

#### Usage

```
ShowHCAProjects(catalog = NULL)
```
## Arguments

catalog The catalog of the projects. Different catalogs may share some projects. Choose from "dcp29", "dcp30", "dcp1", "lm2", "lm3", one or multiple values. Default: NULL (all catalogs, remove duplicated projects).

#### Value

Dataframe contains all available projects.

## Examples

```
# all available projects
all.hca.projects <- ShowHCAProjects()
```
SplitSRA *Split SRA to fastq Files and Format to 10x Standard Style.*

## Description

Split SRA to fastq Files and Format to 10x Standard Style.

## Usage

```
SplitSRA(
  sra.folder = NULL,
  sra.path = NULL,
  fastq.type = c("10x", "other"),split.cmd.path = NULL,
  sratools.path = NULL,
  split.cmd.paras = NULL,
  split.cmd.threads = NULL,
  format.10x = TRUE,
  remove.raw = FALSE
)
```
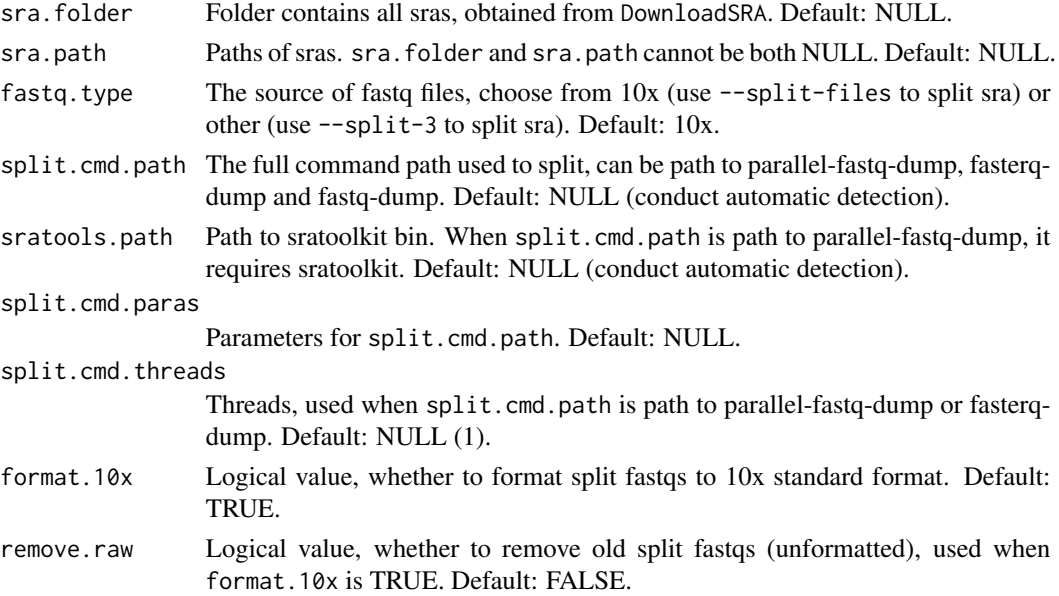

<span id="page-35-0"></span>

## <span id="page-36-0"></span>StatDBAttribute 37

## Value

NULL or paths of failed sras.

#### Examples

```
## Not run:
# need users to provide the prefetch.path, sra.folder, split.cmd.path, sratools.path and out.folder
GSE186003.runs <- ExtractRun(acce = "GSE186003", platform = "GPL24247")
GSE186003.down <- DownloadSRA(
  gsm.df = GSE186003.runs, prefetch.path = "/path/to/prefetch",
  out.folder = "/path/to/output"
\lambdaGSE186003.split <- SplitSRA(
  sra.folder = "/path/to/output",
  split.cmd.path = "/path/to/parallel-fastq-dump",
  sratools.path = "/path/to/sra/bin", fastq.type = "10x",
  split.cmd.threads = 4
\mathcal{L}
```
## End(Not run)

StatDBAttribute *Stat Database Attributes.*

#### Description

Stat Database Attributes.

#### Usage

```
StatDBAttribute(
  df,
  filter,
  database = c("PanglaoDB", "UCSC", "CELLxGENE", "HCA")
)
```
## Arguments

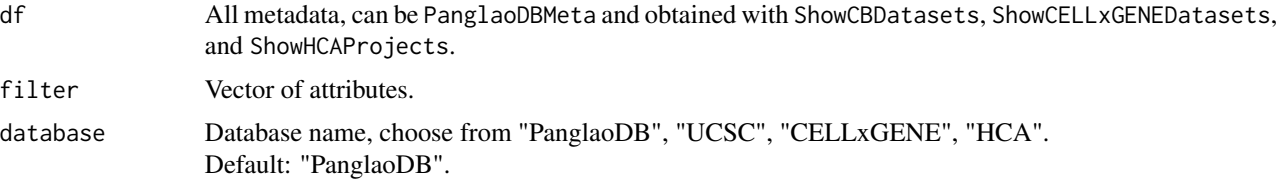

## Value

List of attributes information, including attribute, value and number.

## Examples

```
## Not run:
# PanglaoDB
StatDBAttribute(df = PanglaoDBMeta, filter = c("species", "protocol"), database = "PanglaoDB")
# UCSC Cell Browser, need users to provide the json folder
ucsc.cb.samples <- ShowCBDatasets(lazy = TRUE, json.folder = NULL, update = FALSE)
StatDBAttribute(df = ucsc.cb.samples, filter = c("organism", "organ"), database = "UCSC")
# CELLxGENE
all.cellxgene.datasets <- ShowCELLxGENEDatasets()
StatDBAttribute(
  df = all.cellxgene.datasets, filter = c("organism", "sex"),
 database = "CELLxGENE"
)
# HCA
all.hca.projects <- ShowHCAProjects()
StatDBAttribute(df = all.hca.projects, filter = c("organism", "sex"), database = "HCA")
```
## End(Not run)

# <span id="page-38-0"></span>Index

∗ datasets PanglaoDBComposition, [23](#page-22-0) PanglaoDBMeta, [24](#page-23-0) as.CellDataSet, *[6](#page-5-0)* as.Seurat, *[22](#page-21-0)* as.SingleCellExperiment, *[6](#page-5-0)* Bam2Fastq, [3](#page-2-0) DefaultAssay, *[6](#page-5-0)* download.file, *[12](#page-11-0)[–14](#page-13-0)*, *[28](#page-27-0)* DownloadBam, [4](#page-3-0) DownloadSRA, [5](#page-4-0) ExportSeurat, [6](#page-5-0) ExtractCBComposition, [7](#page-6-0) ExtractCBDatasets, [9](#page-8-0) ExtractCELLxGENEMeta, [10](#page-9-0) ExtractGEOExp, [12](#page-11-0) ExtractGEOExpSupp, [13](#page-12-0) ExtractGEOExpSupp10x, [13](#page-12-0) ExtractGEOExpSuppAll, [14](#page-13-0) ExtractGEOInfo, [14](#page-13-0) ExtractGEOMeta, [15](#page-14-0) ExtractGEOSubMeta, [16](#page-15-0) ExtractHCAMeta, [16](#page-15-0) ExtractPanglaoDBComposition, [18](#page-17-0) ExtractPanglaoDBMeta, [19](#page-18-0) ExtractRun, [20](#page-19-0) ExtractZenodoMeta, [21](#page-20-0)

getGEO, *[15](#page-14-0)*, *[20](#page-19-0)*, *[28](#page-27-0)*

ImportSeurat, [21](#page-20-0)

PanglaoDBComposition, [23](#page-22-0) PanglaoDBMeta, [24](#page-23-0) ParseCBDatasets, [24](#page-23-0) ParseCELLxGENE, [26](#page-25-0) ParseGEO, [27](#page-26-0)

ParseHCA, [28](#page-27-0) ParsePanglaoDB, [30](#page-29-0) ParseZenodo, [31](#page-30-0)

SCEAnnData, [32](#page-31-0) SCELoom, [33](#page-32-0) ShowCBDatasets, [34](#page-33-0) ShowCELLxGENEDatasets, [35](#page-34-0) ShowHCAProjects, [35](#page-34-0) SplitSRA, [36](#page-35-0) StatDBAttribute, [37](#page-36-0)